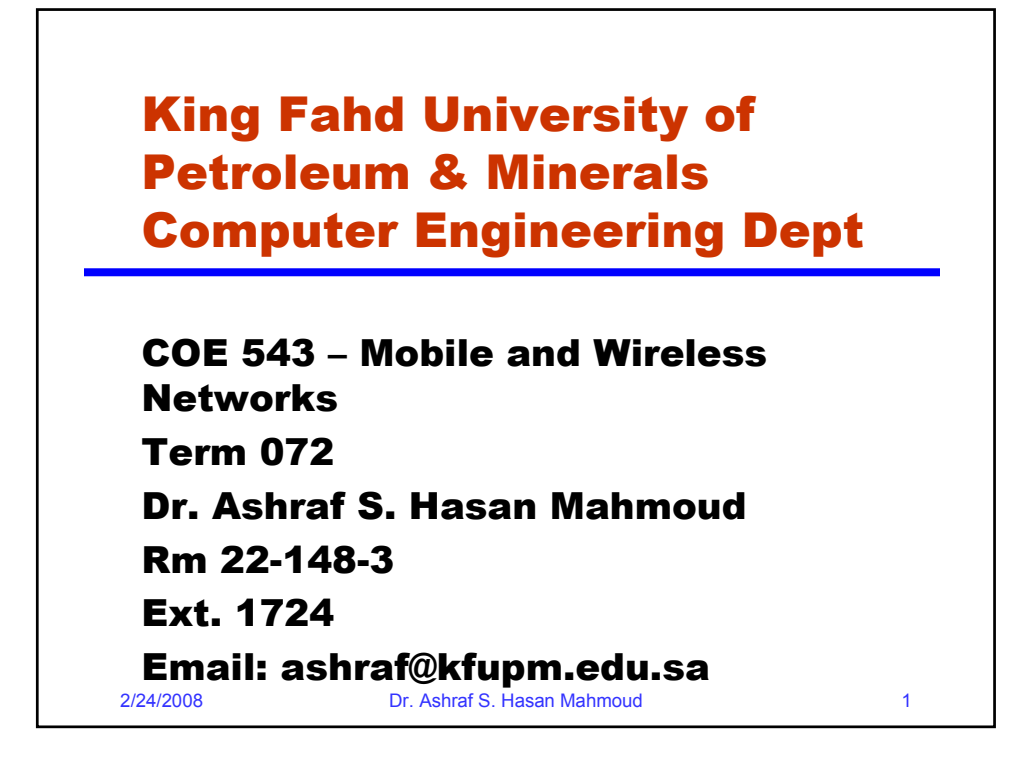

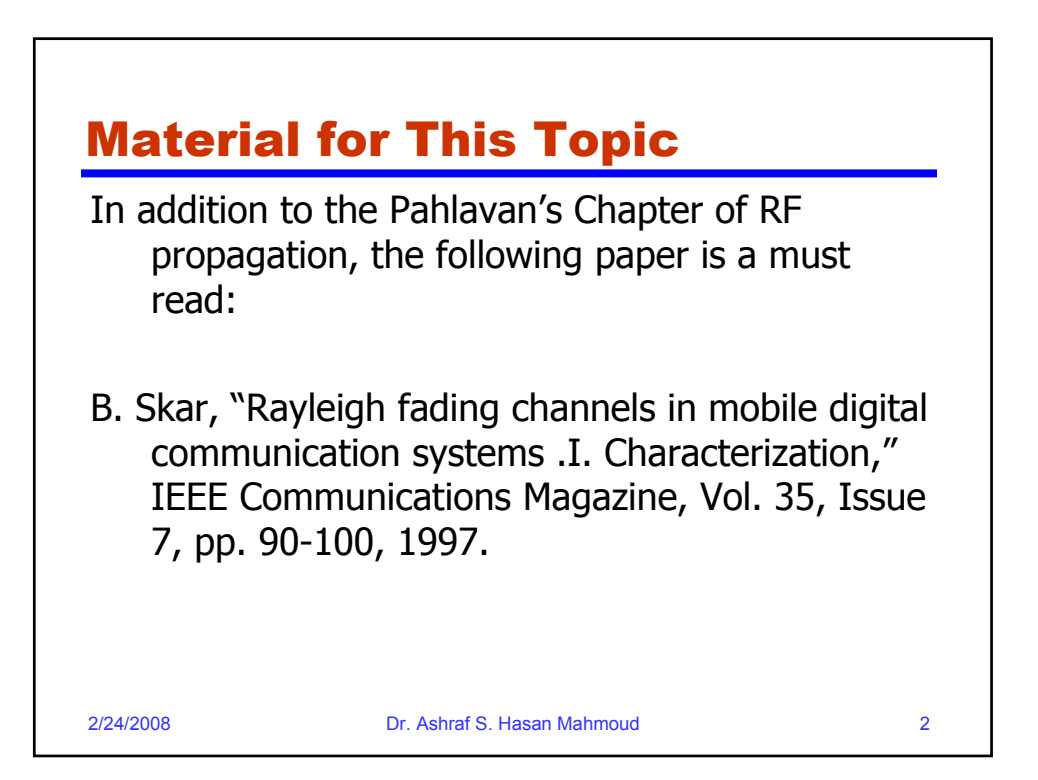

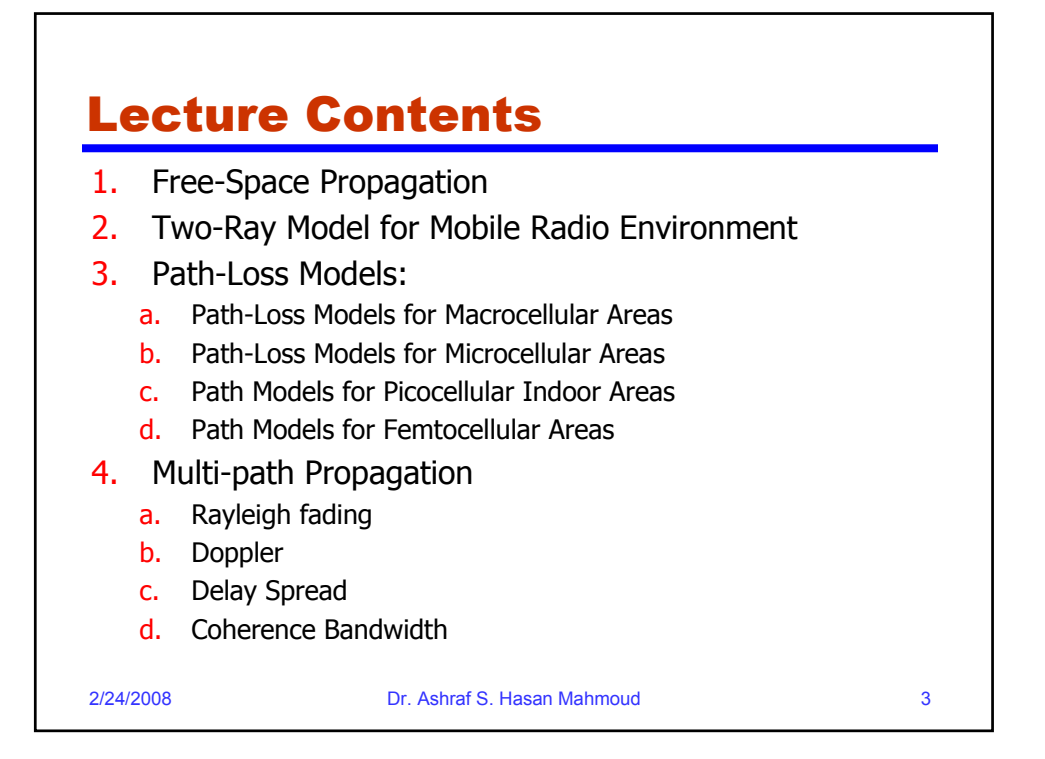

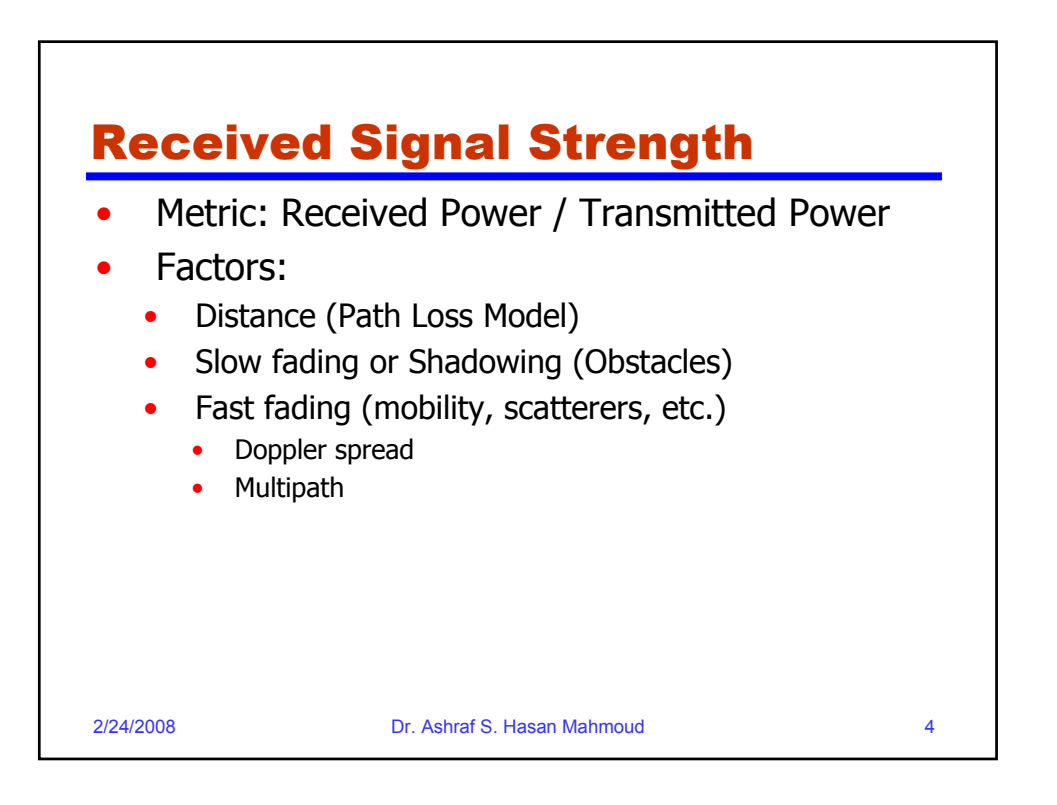

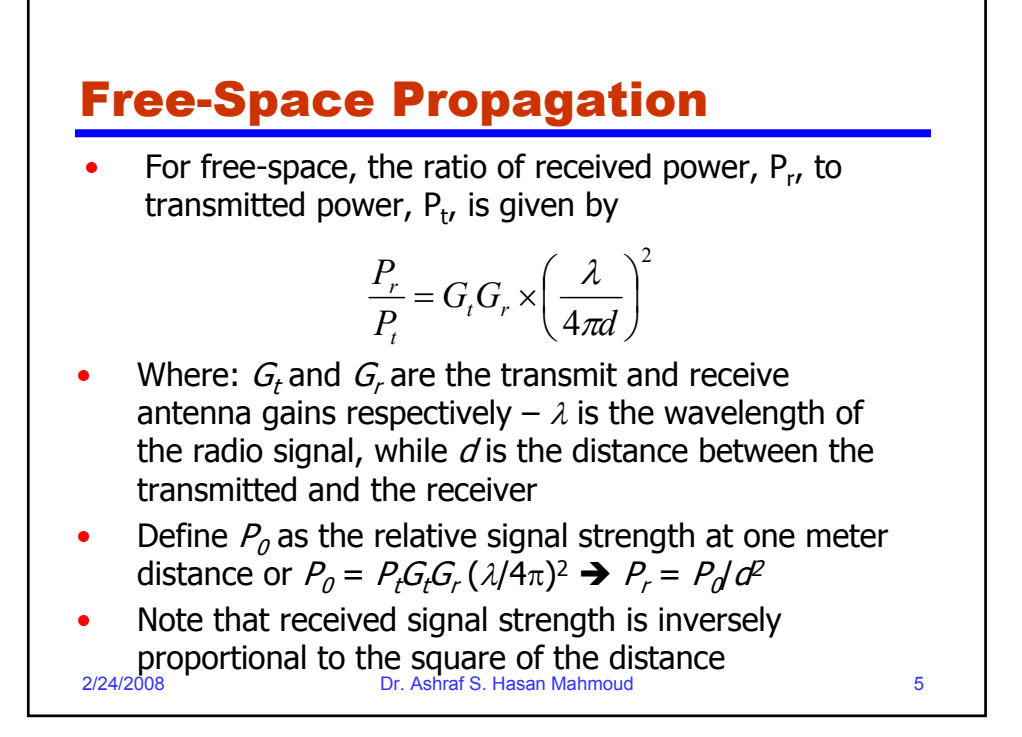

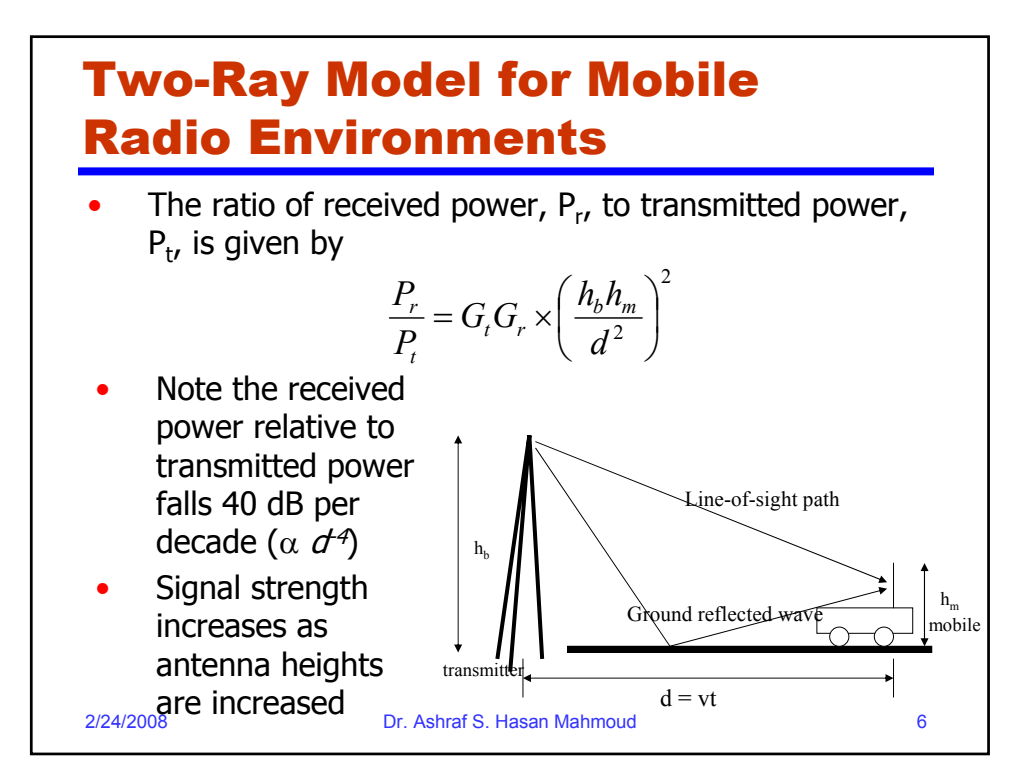

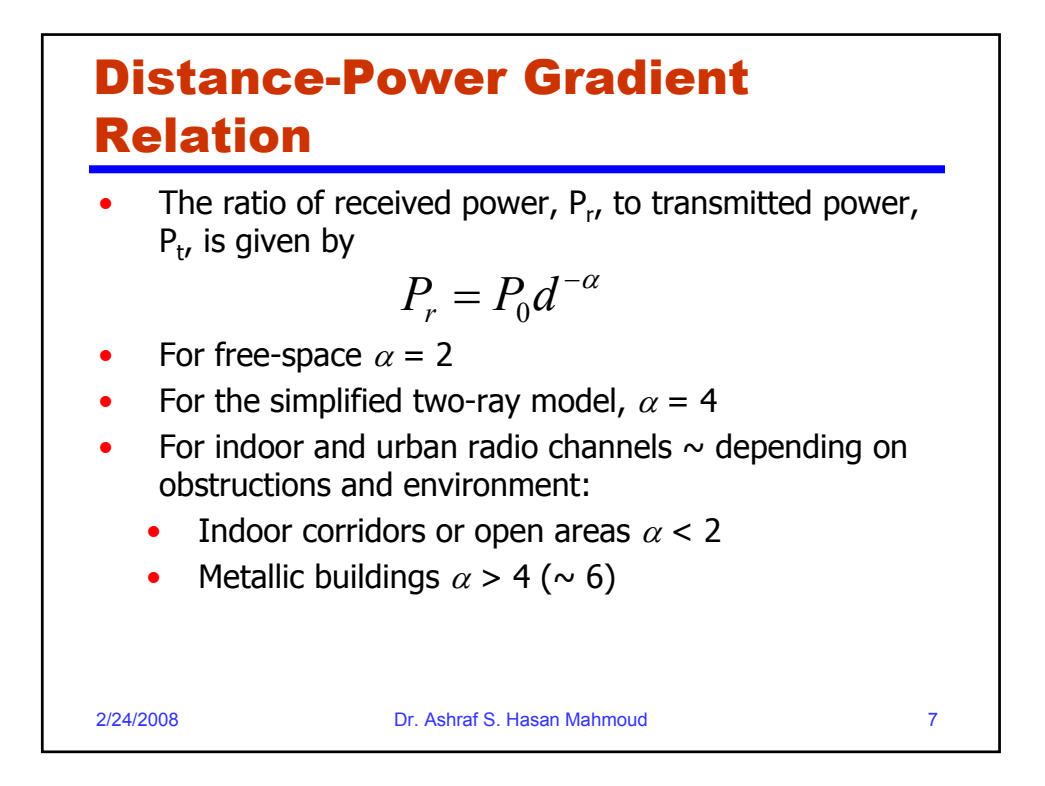

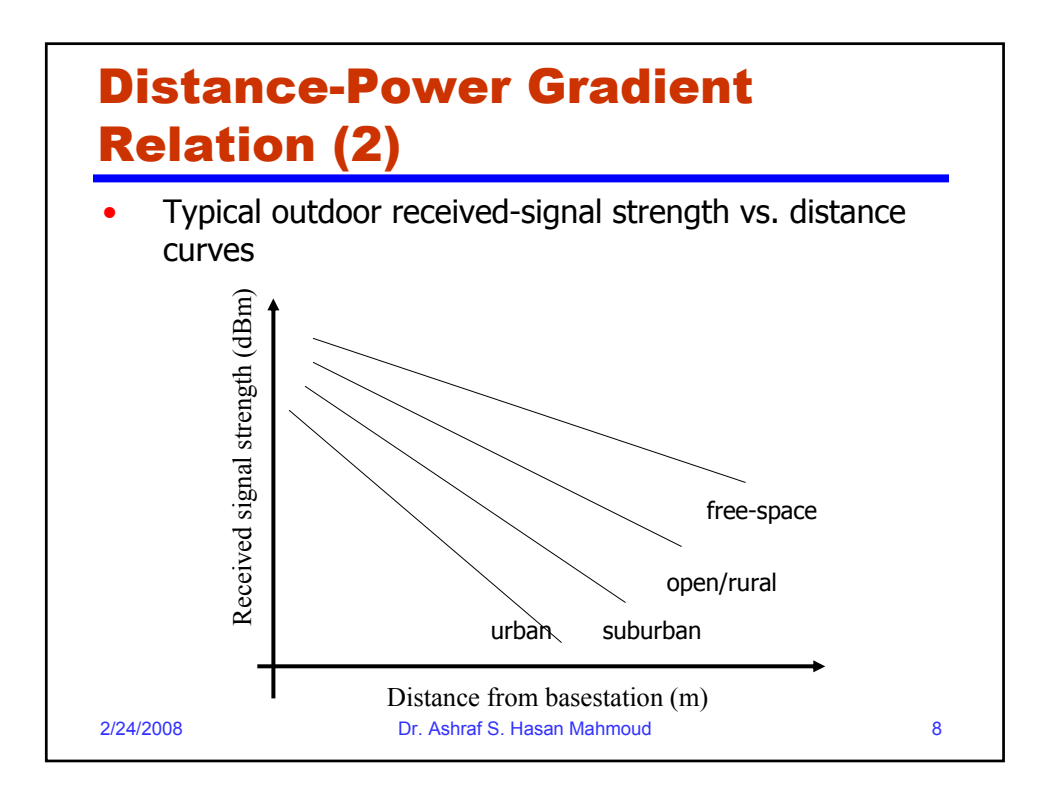

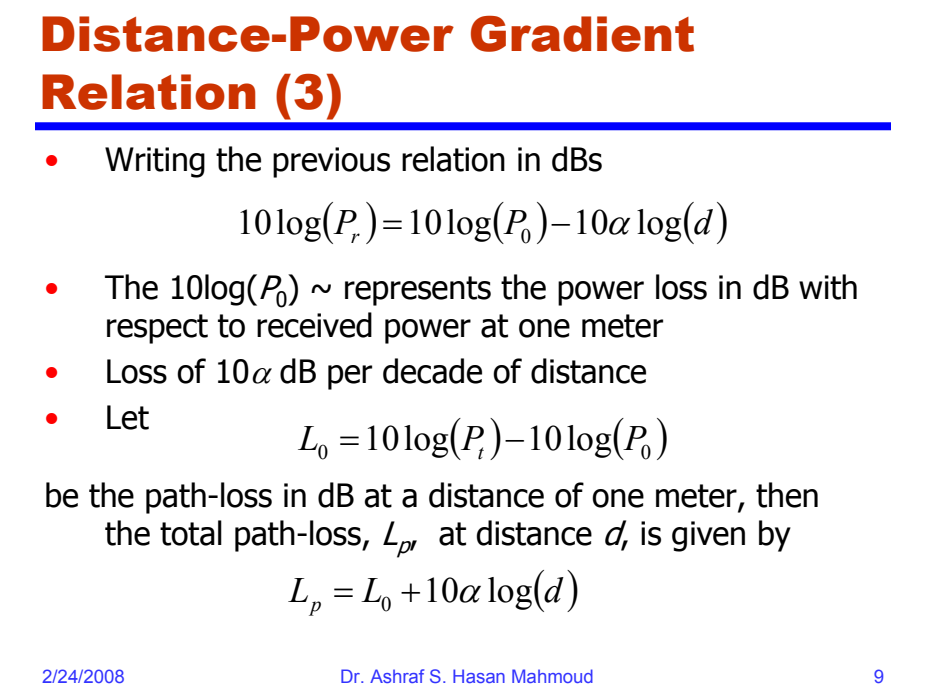

2/24/2008 Dr. Ashraf S. Hasan Mahmoud 10 Shadow Fading The received signal strength at the same distance d from transmitted is NOT exactly fixed • Due to obstructions (e.g. buildings for outdoor, walls for indoor, etc.) The variation is slow (compared to other yet to be introduced variations) – frequency independent (almost) Measurements have shown that when the received signal strength is reported in decibels, the variation (or random component) follows the normal distribution ( ) *<sup>p</sup> XdB L* = *L*<sup>0</sup> +10<sup>α</sup> log *d* + X *d* • Modifying the path-loss equation to include this variation, yields Where  $X_{dB}$  follows the normal distribution with mean zero and standard deviation of  $\sigma_{dB}$ 

![](_page_5_Figure_0.jpeg)

![](_page_5_Figure_1.jpeg)

![](_page_6_Figure_0.jpeg)

![](_page_6_Figure_1.jpeg)

![](_page_7_Figure_0.jpeg)

## 2/24/2008 Dr. Ashraf S. Hasan Mahmoud 16 Path-Loss Models for Macrocellular Areas – Okumura-Hata Model (2) The correction factor for the mobile antenna height is given by: • Small-medium city: Large city: • For a suburban area: • For an open area:  $\begin{bmatrix} 1 & 28 \end{bmatrix}$  $a(h_m) = (1.1 \log f_c - 0.7)h_m - (1.56 \log f_c - 0.8)$  $a(h_m) = 8.29(\log 1.54 h_m)^2 - 1.1$ ,  $fc \leq 200 MHz$  $a(h_m) = 3.2(\log 11.75 h_m)^2 - 4.97$ ,  $fc \le 400 MHz$  $\overline{\phantom{a}}$ ⎦ ⎤  $\mathsf{I}$  $\mathsf{I}$ ⎣  $\left[2\log\left(\frac{f_c}{28}\right)^2 - \right]$  $= L_p(urban) - 2 \log \left( \frac{f_c}{28} \right)^2 - 5.4$ 2  $L_p = L_p(urban) - 2 \log \frac{f_c}{25}$  $L_p = L_p(urban) - 4.78(\log f_c)^2 + 18.33\log f_c - 40.94$

![](_page_8_Figure_0.jpeg)

![](_page_8_Figure_1.jpeg)

![](_page_9_Figure_0.jpeg)

![](_page_9_Picture_209.jpeg)

![](_page_10_Figure_0.jpeg)

![](_page_10_Figure_1.jpeg)

## Path-Loss Models for Femtocelluar – Model Parameters

![](_page_11_Picture_148.jpeg)

![](_page_11_Figure_2.jpeg)

![](_page_12_Figure_0.jpeg)

![](_page_12_Figure_1.jpeg)

![](_page_13_Figure_0.jpeg)

![](_page_13_Figure_1.jpeg)

![](_page_14_Figure_0.jpeg)

## 2/24/2008 Dr. Ashraf S. Hasan Mahmoud 30 What if There is a Line-of-Sight Component? When there is a LOS component, the signal envelope follows the Rician distribution: • **Exercise**: 1. Derive the Rician probability distribution for the case where the LOS component is not equal to 0? 2. Show that this reduces to the Rayleigh distribution when the line-of-sight component is set to zero.  $f(r) = \frac{r}{P_0} \exp\left(\frac{-(r^2 + K)}{2P_0}\right) I_0\left(\frac{Kr}{P_0}\right)$   $r \ge 0; K \ge 0$ 2  $\sum_{n=0}^{\infty} \exp\left(\frac{-\left(r + K\right)}{2P_0}\right) I_0\left(\frac{Kr}{P_0}\right)$   $r \ge 0; K \ge$ ⎠ ⎞  $\parallel$ ⎝ ⎛  $\overline{\phantom{a}}$ ⎠ ⎞  $\parallel$ ⎝  $=\frac{r}{P_0}\exp\left(\frac{-(r^2+K)}{2P_0}\right)I_0\left(\frac{Kr}{P_0}\right)$   $r\geq 0; K$  $r^2 + K$  $f(r) = \frac{r}{P_0}$

![](_page_15_Figure_0.jpeg)

![](_page_15_Figure_1.jpeg)

![](_page_16_Figure_0.jpeg)

![](_page_16_Picture_210.jpeg)

![](_page_17_Figure_0.jpeg)

![](_page_17_Figure_1.jpeg)

![](_page_18_Figure_0.jpeg)

![](_page_18_Figure_1.jpeg)

![](_page_19_Figure_0.jpeg)

![](_page_19_Figure_1.jpeg)

![](_page_20_Figure_0.jpeg)

![](_page_20_Figure_1.jpeg)

![](_page_21_Figure_0.jpeg)

![](_page_21_Picture_82.jpeg)

![](_page_22_Figure_0.jpeg)

![](_page_22_Figure_1.jpeg)

![](_page_23_Figure_0.jpeg)

![](_page_23_Figure_1.jpeg)

![](_page_24_Figure_0.jpeg)

![](_page_24_Figure_1.jpeg)

![](_page_25_Figure_0.jpeg)

![](_page_25_Figure_1.jpeg)

![](_page_26_Figure_0.jpeg)

![](_page_26_Figure_1.jpeg)

![](_page_27_Figure_0.jpeg)

![](_page_27_Figure_1.jpeg)

![](_page_28_Figure_0.jpeg)

![](_page_28_Figure_1.jpeg)

![](_page_29_Figure_0.jpeg)

![](_page_29_Figure_1.jpeg)